## **Avaya Site Administration Manual**

Thank you definitely much for downloading **Avaya Site Administration Manual**.Most likely you have knowledge that, people have look numerous times for their favorite books when this Avaya Site Administration Manual, but end up in harmful downloads.

Rather than enjoying a good PDF in the same way as a cup of coffee in the afternoon, otherwise they juggled with some harmful virus inside their computer. **Avaya Site** Administration Manual is open in our digital library an online entrance to it is set as public suitably you can download it instantly. Our digital library saves in combined countries, allowing you to get the most less latency epoch to download any of our books as soon as this one. Merely said, the Avaya Site Administration Manual is universally compatible taking into account any devices to read.

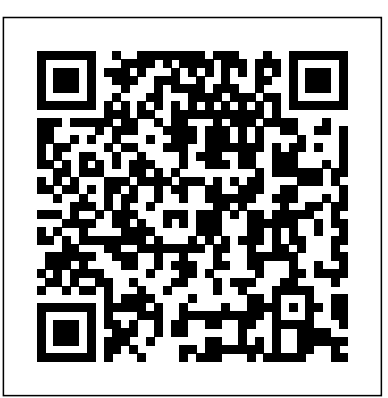

For more than 20 years, Network World has been the premier provider of information, intelligence and insight for network and IT executives responsible for the digital nervous systems of large organizations. Readers are responsible for designing, implementing and managing the voice, data and video systems their companies use to support everything from business critical applications to employee collaboration and electronic commerce.

RTP and RTCP transport protocols Delve into voice and video codecs for converting analog data to digital format for transmission Get familiar with Communications Systems H.323, SIP's widely used predecessor Examine the Skinny Client Control Protocol used in Check Point NGX R65 is the next major release of Check Point's Cisco VoIP phones in networks around the world Citrix XenDesktop Implementation Federal Register Index The Future of Telephony **Newsletter** 

Argues that a manager's central responsibility is to create and implement strategies, challenges popular motivational practices, and shares anecdotes discussing how to enable action-oriented plans for real-world results.

your knowledge of the protocols and architectures used by this Internet telephony technology. With this concise guide, you'll learn environment. Up-to-date chapters on UNIX desktops, Samba, about services involved in VoIP and get a first-hand view of network data packets from the time the phones boot through calls and subsequent connection teardown. With packet captures available on the companion website, this book is ideal whether you're an instructor, student, or professional looking to boost your skill set. Each chapter includes a set of review questions, as well as practical, hands-on lab exercises. Learn the requirements for deploying packetized voice and video Understand traditional telephony concepts, including local loop, tip and ring, and T carriers Explore the Session Initiation Protocol (SIP), VoIP's primary signaling protocol Learn the operations and fields for VoIP's standardized

Go under the hood of an operating Voice over IP network, and build Internet and e-mail. You'll also learn to administer systems and The Definitive UNIX Resource--Fully Updated Get cuttingedge coverage of the newest releases of UNIX--including Solaris 10, all Linux distributions, HP-UX, AIX, and FreeBSD--from this thoroughly revised, one-stop resource for users at all experience levels. Written by UNIX experts with many years of experience starting with Bell Laboratories, UNIX: The Complete Reference, Second Edition provides stepby-step instructions on how to use UNIX and take advantage of its powerful tools and utilities. Get up-and-running on UNIX quickly, use the command shell and desktop, and access the networks, develop applications, and secure your UNIX Python, Java Apache, and UNIX Web development are included. Install, configure, and maintain UNIX on your PC or workstation Work with files, directories, commands, and the UNIX shell Create and modify text files using powerful text editors Use UNIX desktops, including GNOME, CDE, and KDE, as an end user or system administrator Use and manage email, TCP/IP networking, and Internet services Protect and maintain the security of your UNIX system and network Share devices, printers, and files between Windows and UNIX systems Use powerful UNIX tools, including awk, sed, and grep

Develop your own shell, Python, and Perl scripts, and Java, C, and C++ programs under UNIX Set up Apache Web servers and develop browser-independent Web sites and applications flagship firewall software product, which has over 750,000 registered users. Check Point's NGX is the underlying security software platform for all of the company's enterprise firewall, VPN and management solutions. It enables enterprises of all sizes to reduce the cost and complexity of security management and ensure that their security systems can be easily extended to adapt to new and emerging threats. This title is a continuation of Syngress' best-selling references on Check Point's market leading Firewall and VPN products. \* First book to market covering Check Point's new, flagship NGX R65 Firewall/VPN. \* Provides bonus coverage for Check Point's upcoming NGX R65 Certification exams. \* Companion Web site offers customized

scripts for managing log files.

Authoritative, hands-on guidance for Skype Business administrators Mastering Skype for Business 2015 gives administrators the comprehensive coverage they need to effectively utilize Skype for Business. Fully up to date for the 2015 release, this guide walks you through industry best practices for planning, design, configuration, deployment, and management with clear instruction and plenty of hands-on exercises. Case studies illustrate the real-world benefits of Unified Communication, and provide expert experiences working with Skype for Business. From server roles, infrastructure, topology, and security to telephony, cloud deployment, and troubleshooting, this guide provides the answers you need and the insight that will make your job easier. Sample automation scripts help streamline your workflow, and full, detailed coverage helps you exploit every capability Skype

video conferencing, and integrates with Office, Exchange, and

cloud Manage UC clients and devices, remote access, federation, technobabble of the telecommunications revolution and explained how Solutions, Second Edition "Annabel Dodd has cogently untangled the wires and switches and the introduction of the word 'digital' into our legislative and regulatory lexicon will affect consumers, companies and society into the One of the fastest ways to learn Linux is with this next millennium." – United States Senator Edward J. Markey of Massachusetts; Member, U.S. Senate Subcommittee on Communications, Technology, Innovation, and the Internet "Annabel Dodd has a unique knack for explaining complex technologies in understandable ways. This latest revision of her book covers the rapid changes in the fields of broadband, cellular, and streaming technologies; newly developing 5G networks; and the constant changes happening in both wired and wireless networks. This book is a must-read for anyone who wants to understand the rapidly evolving world of telecommunications in the 21st century!" – David Mash, Retired Senior Vice President for Innovation, Strategy, and Technology, Berklee operating system and a low-cost or free alternative to College of Music Completely updated for current trends and technologies, The Essential Guide to Telecommunications, Sixth Edition, is the world's top-selling, accessible guide to the fast-changing gOS Linux, and includes them on the DVD. Install new global telecommunications industry. Writing in easy-to-understand language, Dodd demystifies today's most significant technologies, standards, architectures, and trends. She introduces leading providers worldwide, explains where they fit in the marketplace, and reveals their key strategies. New topics covered in this edition include: LTE Advanced and 5G wireless, modern security threats and countermeasures, emerging applications, and breakthrough techniques for building more scalable, manageable networks. Gain a practical understanding of modern cellular, Wi-Fi, Internet, cloud, and carrier technologies Discover how key technical, business, and regulatory innovations are changing the industry See how streaming video, social media, cloud computing, smartphones, and the Internet of Things are transforming networks Explore growing concerns about security and privacy, and review modern strategies for detecting and mitigating network breaches Learn how Software Defined Networks (SDN) and Network Function Virtualization (NFV) add intelligence to networks, enabling automation, range of industries and geographic locations, which flexible configurations, and advanced networks Preview cutting-edge, telecom-enabled applications and gear-from mobile payments to drones Whether you're an aspiring network engineer looking for a

SharePoint for better on-premises and cloud operations. Organizations are turning to Skype for Business as a viable PBX replacement, and admins need to be up to speed and ready to go. This book provides the clear, explicit instructions you need to: Design, configure, and manage IM, voice mail, PBX, and VoIP Connect to Exchange and deploy Skype for Business in the and public IM Automate management tasks, and implement cross-team backup-and-restore The 2015 version is the first Skype to take advantage of the Windows 10 'touch first' capabilities to provide fast, natural, hands-on control of communications, and users are eager to run VoIP, HD video conferencing, collaboration, instant messaging, and other UC features on their mobile devices. Mastering Skype for Business 2015 helps you get Skype for Business up and running quickly, with hands-on guidance and expert insight.

A Practical Guide for IT Professionals

Network Magazine

PC Mag

InfoWorld

For an accessible and comprehensive survey of telecommunications and data communications technologies and services, consult the Telecommunications and Data Communications Handbook, which includes information on origins, evolution and meaningful contemporary applications. Find discussions of technologies set in context, with details on fiber optics, cellular radio, digital carrier systems, TCP/IP, and the Internet. Explore topics like Voice over Internet Protocol (VoIP); 802.16 & WiMAX; Passive Optical Network (PON); 802.11g & Multiple Input Multiple Output (MIMO) in this easily accessible guide without the burden of technical jargon. The third edition of this award-winning Handbook continues the mission of its predecessors: to provide a comprehensive compendium of research in all aspects of distance education, arguably the most significant development in education over the past three decades. While the book deals with education that uses technology, the focus is on teaching and learning and how its management can be facilitated through technology. Key features include: Comprehensive coverage that includes all aspects of distance education, including design, instruction, management, policy, and a section on different audiences. Chapter authors frame their topic in terms of empirical research (past and present) and discuss the nature of current practice in terms of that research. Future research needs are discussed in relation to both

for Business has to offer. Skype for Business enables more robust confirmed practice and recent changes in the field. Section one provides broad understanding of the industry, or a salesperson, marketer, investor,

a unique review of the theories that support distance education component of global culture. This book will be of interest to anyone engaged in distance education at any level. It is also appropriate for corporate and government trainers and for administrators and policy makers in all these environments. Recipient of the 2013 IAP Distance Education Book Award

pedagogy. Section six includes a unique review of distance education as a know about telecommunications right now. This new edition is ideal for or customer, this indispensable guide provides everything you need to both self-study and classroom instruction. Register your product for convenient access to downloads, updates, and/or corrections as they become available. Packet Guide to Voice Over IP Check Point NGX R65 Security Administration Hacking Exposed Unified Communications & VoIP Security Secrets & A Solutions Manual for Network Professionals perennial favorite Eight previous top-selling editions of Linux For Dummies can't be wrong. If you've been wanting to migrate to Linux, this book is the best way to get there. Written in easy-to-follow, everyday terms, Linux For Dummies 9th Edition gets you started by concentrating on two distributions of Linux that beginners love: the Ubuntu LiveCD distribution and the gOS Linux distribution, which comes pre-installed on Everex computers. The book also covers the full Fedora distribution. Linux is an open-source Microsoft Windows; of numerous distributions of Linux, this book covers Ubuntu Linux, Fedora Core Linux, and open source software via Synaptic or RPM package managers Use free software to browse the Web, listen to music, read e-mail, edit photos, and even run Windows in a virtualized environment Get acquainted with the Linux command line If you want to get a solid foundation in Linux, this popular, accessible book is for you. Note: CD-ROM/DVD and other supplementary materials are not included as part of eBook file. Introduction to Business covers the scope and sequence of most introductory business courses. The book provides detailed explanations in the context of core themes such as customer satisfaction, ethics, entrepreneurship, global business, and managing change. Introduction to Business includes hundreds of current business examples from a feature a variety of individuals. The outcome is a balanced approach to the theory and application of business concepts, with attention to the knowledge and skills

necessary for student success in this course and beyond. telephone equipment, legacy analog phones, IPTables and for you to evaluate how Citrix XenDesktop would More and more businesses today have their receive phone Linux firewalls, and the Asterisk open source PBX

service through Internet instead of local phone company lines. Many businesses are also using their internal local and wide-area network infrastructure to replace legacy enterprise telephone networks. This migration to a single network carrying voice and data is called convergence, and it's revolutionizing the world of telecommunications by brands. Some of the standards explored include: SIP slashing costs and empowering users. The technology of families driving this convergence is called VoIP, or Voice over IP. VoIP has advanced Internet-based telephony to a WLAN If VoIP has your attention, like so many others, then  $_{\tt Content\ is\ segmented\ into\ Channels\ and\ Topic}$ viable solution, piquing the interest of companies small and large. The primary reason for migrating to VoIP is cost, as it equalizes the costs of long distance calls, local calls, and e-mails to fractions of a penny per use. But the real enterprise turn-on is how VoIP empowersbusinesses to mold and customize telecom and datacom solutions using a single, cohesive networking platform. These business drivers are so compelling that legacy telephony is Citrix XenDesktop Implementation explores the going the way of the dinosaur, yielding to Voice over IP as the dominant enterprise communications paradigm. Developed from real-world experience by a senior developer, O'Reilly's Switching to VoIP provides solutions for the most common VoIP migration challenges. So if you're a network professional who is migrating from a traditional telephony system to a modern, feature-rich network, this book is a must-have. You'lldiscover the strengths and weaknesses of circuit-switched and packetswitched networks, how VoIP systems impact network infrastructure, as well as solutions for common challenges involved with IP voice migrations. Among the challenges discussed and projects presented: building a softPBX configuring IP phones ensuring quality of service scalability standards-compliance topological considerations coordinating a complete system ?switchover? migrating applications like voicemail and directoryservices retro-interfacing to traditional telephony supporting mobile users security and survivability dealing with the challenges of NAT To help you grasp the core principles at work, Switching to VoIP uses a combination of strategy and hands-on "how-to" that introduce VoIP routers and media gateways, various makes of IP

software by Digium.You'll learn how to build an IP-based or legacy-compatible phone system and voicemail system complete with e-mail integration while becoming familiar with VoIP protocols and devices. Switching to VoIP remains vendor-neutral and advocates standards, not H.323, SCCP, and IAX Voice codecs 802.3af Type of Service, IP precedence, DiffServ, and RSVP 802.1a/b/g Switching to VoIP will help you build your own system, install it, and begin making calls. It's the only thing left between you and a modern telecom network. Mastering Skype for Business 2015 Good Strategy, Bad Strategy The Essential Guide to Telecommunications

## Asterisk

implementation of Citrix XenDesktop, a virtual desktop infrastructure solution. After introducing the desktop virtualization, the book discusses the guide to Skype for Business Server 2015, installation of a desktop delivery controller through advanced XenDesktop Client Settings. This book briefly discusses the work of desktop delivery controller mechanisms followed by its installation process, integration process of XenDesktop with Microsoft Active Directory, and the configuration of the desktop delivery controller. It then examines the process of installing the virtual desktop onto the server infrastructure, and it follows the installation and integration onto Xen Server, Hyper-V, and VMware hypervisors. Furthermore, it discusses the advanced configuration settings. The book covers the installation of the Citrix Provisioning Server technologies. You'll find detailed coverage and its fundamental configuration. It also explores the configuration of Citrix XenApp for Application provisioning, the integration of virtual applications, and the implementation of virtual profiles into the virtual desktop. The book concludes by explaining the advanced XenDesktop client settings on audio, video, and peripherals. Ideal one-stop handbook for implementing a Citrix XenDesktop virtual desktop solution Includes all technical details required

logging.

companies, and projects. Linux For Dummies Network Security Hacks

```
integrate into your existing environment Covers
integration with VMware ESX/vSphere, Microsoft
Hyper-V including System Center Virtual Machine
Manager (SCVMM) and Citrix XenServer
Introduces more than one hundred effective ways to
ensure security in a Linux, UNIX, or Windows
network, covering both TCP/IP-based services and
host-based security techniques, with examples of
applied encryption, intrusion detections, and
InfoWorld is targeted to Senior IT professionals.
Centers. InfoWorld also celebrates people,
Who is who on the Bulgarian Computer Market
The Difference and Why It Matters
Provides information on Asterisk, an open
source telephony application.
Skype for Business Unleashed This is the
most comprehensive, realistic, and useful
Microsoft's most powerful unified
communications system. Four leading
Microsoft unified communications
consultants share in-the-trenches guidance
for planning, integration, migration,
deployment, administration, and more. The
authors thoroughly introduce Skype for
Business 2015's components and
capabilities, as well as changes and
improvements associated with the
integration of popular Skype consumer
of IP voice, instant messaging,
conferencing, and collaboration; and expert
guidance on server roles, multi-platform
clients, security, and troubleshooting.
Reflecting their unsurpassed experience,
the authors illuminate Microsoft's new
cloud-based and hybrid cloud architectures
for unified communications, showing how
these impact networking, security, and
```
Active Directory. They cover SDN for unified communications; interoperation with Skype for Business Unleashed consumer Skype and legacy video conferencing; quality optimization, mobile Federal Register improvements, and much more. Throughout, the authors combine theory, step-by-step configuration instructions, and best practices from real enterprise environments. Simply put, you'll learn what eyes of the nefarious cyber-criminal. works–and how it's done. Detailed Information on How To  $\cdot$  Plan deployments, from simple to highly complex · Deploy Skype for Business Server 2015 as a cloud or cloud-hybrid solution · Walk step by step through installation or an in-place upgrade · Overcome "gotchas" in migrating from Lync Server 2010 or 2013 · Leverage new features available only in cloud or cloud-hybrid environments · Implement and manage Mac, mobile, Windows, browser, and virtualized clients · Establish server roles, including front end, edge, and mediation server · Make the most of Skype for Business Server 2015's enhanced mobile experience · Manage external dependencies: network requirements, dependent services, and security infrastructure  $\cdot$  Efficiently administer Skype for Business Server 2015 · encryption to prevent eavesdropping and Provide for high availability and disaster recovery · Integrate voice, telephony, and video, step by step · Avoid common mistakes, and discover expert solutions and Learn about emerging technologies such as workarounds Category: Business Applications Microsoft Lync, OTT UC, other forms of UC, Covers: Skype for Business User Level: Intermediate—Advanced PCMag.com is a leading authority on technology, delivering Labs-based, independent reviews of the latest products and services. Our expert industry analysis and practical solutions help you make better buying decisions and get more from technology.

Switching to VoIP Handbook of Distance Education

The latest techniques for averting UC disaster Establish a holistic security stance by learning to view your unified communications infrastructure through the

Hacking Exposed Unified Communications & VoIP, Second Edition offers thoroughly expanded coverage of today's rampant threats alongside ready-to deploy countermeasures. Find out how to block TDoS, toll fraud, voice SPAM, voice social engineering and phishing, eavesdropping, and man-in-the-middle exploits. This comprehensive guide features all-new chapters, case studies, and examples. See how hackers target vulnerable UC devices and entire networks Defend against TDoS, toll fraud, and service abuse Block calling number hacks and calling number spoofing Thwart voice social engineering and phishing exploits Employ voice spam mitigation products and filters Fortify Cisco Unified Communications Manager Use MITM attacks Avoid injection of malicious audio, video, and media files Use fuzzers to test and buttress your VoIP applications and cloud and WebRTC

For more than 40 years, Computerworld has been the leading source of technology news and information for IT influencers worldwide. Computerworld's award-winning Web site (Computerworld.com), twice-monthly publication, focused conference series and custom research form the hub of the world's largest global IT media network.

This book is packed with real world examples that cover the design and discipline of the software and service of CRMOD. If you are a CRMOD Administrator, Business Analyst or a CRM implementation specialist looking forward to implement CRM On Demand or enhance and maintain an existing CRM On Demand deployment, then this is the guide for you. Oracle CRM On Demand Administration Essentials PC Magazine Mergent Industrial Manual Network World